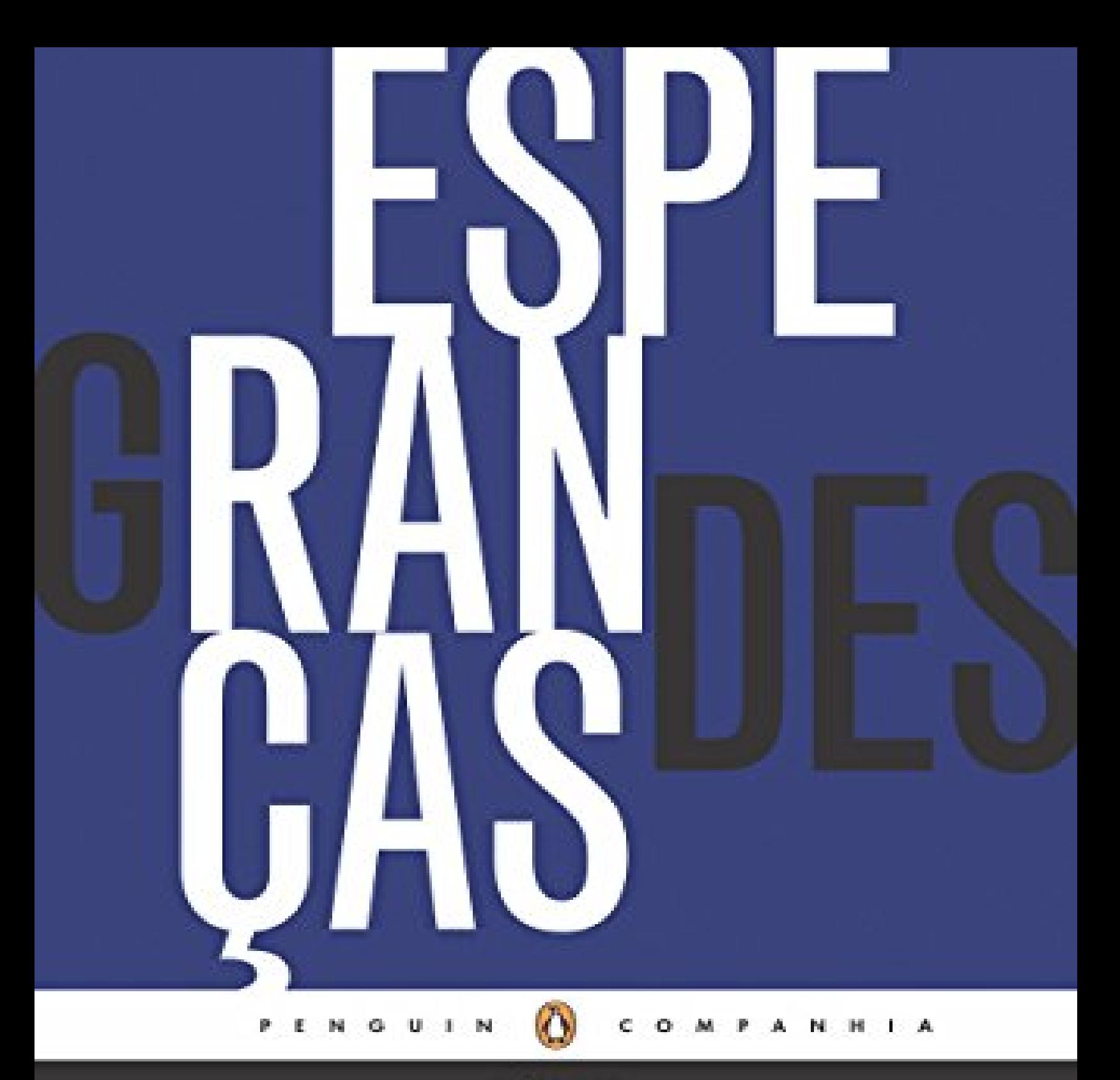

**CLÁSSICOS** 

CHARLES DICKENS Grandes esperanças

## wikiliyros

## Grandes esperanças

Se Charles John Huffman Dickens (1812-1870) foi um escritor irônico e contundente, com Grandes esperanças provou-se capaz também de ser contido e reflexivo, ao produzir o seu último romance. O livro mostra Dickens no auge da forma, produzindo uma história de desilusão que mais tarde seria saudada por autores como George Bernard Shaw e G. K. Chesterton pela perfeição narrativa. A grande característica de Grandes esperanças é ser uma história de redenção moral do protagonista, Pip, um órfão criado rigidamente pela irmã num lar humilde e disfuncional, que, após herdar inesperadamente uma fortuna, rejeita a família e os amigos por se envergonhar da própria origem. No começo conhecemos o infortúnio de Pip, o narrador que vive aterrorizado pela irmã mais velha que, após a morte dos pais, o criou "com a mão de ferro", bordão para a maneira rígida e por vezes violenta com que trata o filho de criação e também o marido, o ferreiro Joe Gargery. Sua vida começa a mudar com o inesperado convite para que passe a visitar Miss Havisham, uma mulher rica da aldeia, e seja companhia de sua filha adotiva, Estella. Pip imediatamente tem uma queda pela garota, sentimento que se transformará em amor durante a vida adulta e o conduzirá à imoralidade. A vida de Pip sofre uma reviravolta ainda maior quando, já se preparando para o ofício de ferreiro, recebe a visita de um advogado, que anuncia que o jovem é herdeiro de uma fortuna. Após abandonar a família para viver em Londres, Pip passa a desprezar a sua vida anterior, tentando tornar-se digno de se casar com Estella, que, no entanto, não se interessa por seus sentimentos. Dividido em três partes, discutindo a bondade, a culpa e o desejo, o romance originalmente foi escrito como um folhetim e publicado na revista semanal All the Year Round, entre dezembro de 1860 e agosto de 1861, tornando-se um grande sucesso.

[Clique aqui para obter este livro](https://wikilivros.com/livros/grandes-esperancas-charles-dickens/baixar-pdf?obter=sim)